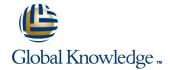

# **EMC Lonix Network Configuration Manager Application and Device Management** (formerly Voyence Control)

**Duration: 3 Days** Course Code: VOYAM

#### Overview:

This course will provide the required information to effectively manage the configuration and compliance state of network devices using EMC Ionix Network Configuration Manager (formerly VoyenceControl).

# **Target Audience:**

This course is intended for customers, partners, and internal personnel who are responsible for the management of network devices managed by an EMC Ionix Network Configuration Manager (NCM) implementation.

## Objectives:

- Upon successful completion of this course, participants should be able to:
- Manage configuration and change management of devices in an EMC Ionix NCM Network.
- Describe the Attributed Model and Multi-Configuration
- Create and enforce network policies
- Determine device state using device properties
- Manage devices using the Config Editor, Configlet Editor, Command Editor, and
- Interface Editor

- Use EMC Ionix NCM to roll credentials on network devices
- Create Attributed Queries and Compliance Tests
- Use the EMC Ionix NCM Event Manager to monitor network system, security, and device events
- Create and Enforce Network Policies
- Use Engineering Workspaces to plan changes to a network configuration
- Configure Voyence Report Advisor and run reports on the state of the network

## Prerequisites:

To understand the content and successfully complete this course, a student must have a suitable knowledgebase/skill set. The student must have an understanding of Network Configuration/Change Management (NCCM) principles and basic system administration skills.

A list of specific prerequisite courses can be found in EMC Education Services Learning Management System.

## **Testing and Certification**

Assessments validate that you have learned the knowledge or skills presented during a learning experience. This course does not include an assessment.

VOYAM www.globalknowledge.be info@globalknowledge.be 0800/84.009

#### Content:

These modules are designed to support the course objectives. The following modules are included in this course:

- EMC Ionix NCM Console Overview
- Network Discovery
- Global Environment
- Device Management
- Editors
- Automation Library and Templates
- Automation Library
- Compliance Wizard
- Attributed Model
- Workspaces and Template Merge
- Report Advisor

Labs:

Labs reinforce the information you have been taught. The labs for this course include:

- Configure EMC Ionix NCM and Discover a Network
- Global Environment System and Devices
- Device Management
- Editors
- Automation Library and Templates
- Automating the Workflow
- Compliance Wizard
- Attributed Model
- Workspaces and Template Merger
- Report Advisor
- Final Lab

## Further Information:

For More information, or to book your course, please call us on 0800/84.009 <a href="mailto:info@globalknowledge.be">info@globalknowledge.be</a>
<a href="mailto:www.globalknowledge.be">www.globalknowledge.be</a>